## **Report with Datasets**

**Download the Project Example here:** ⊕

[ReportWithDatasets.tproj](https://partners.tatsoft.com/dl/UojOrK1Wjw/ReportWithDatasets.rar_)

- **Project Name:** ReportWithDatasets
- **Software Version:** 9.2 sp2 (9.2.26)
- **Keywords**: Report. Datasets. Database.

## Project Summary

This project example shows the use of **Reports** with data from SQL **Databases** defined at **Datasets** Module.

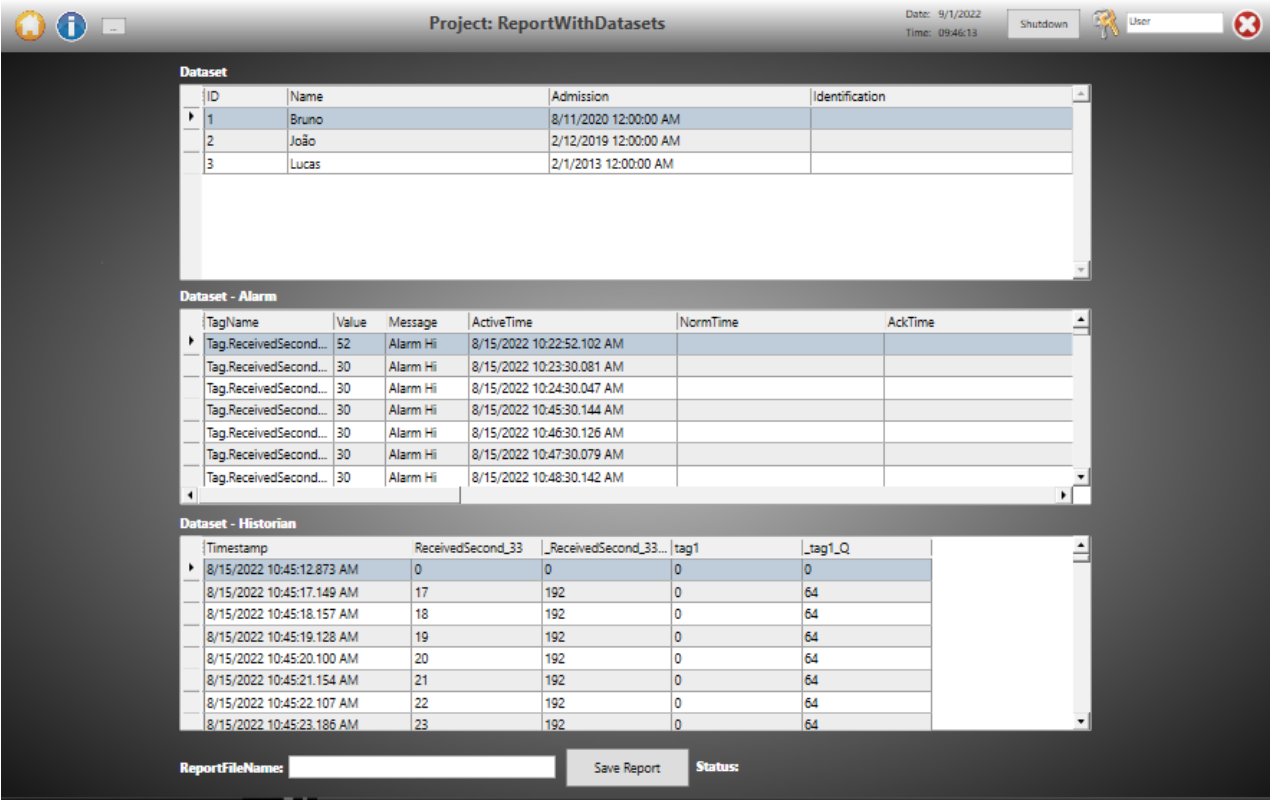

## Technical Information

This project shows how generate **Reports** on the fly. These **Reports** can have multiple graphical components like tables, tags, grids, trends, etc. All of these components have the ability to update data when a **Report** is generated. This provides users with the most up-to-date data in their **Reports.**

This can even be done on client displays or for saving in files like XPS, HTML, Unicode, ASCII, and PDF.

To configure and save the basic properties of a **Report,** default content can be added with the **Report** editor. After that, application users can run **Rep orts.**

To create or edit a **Report:**

Go to Edit > **Reports.**

## Reference Information

See "[Reports and Data Access](https://docs.tatsoft.com/display/93DRAF/Reports+and+Data+Access)" for more information.

In this section...